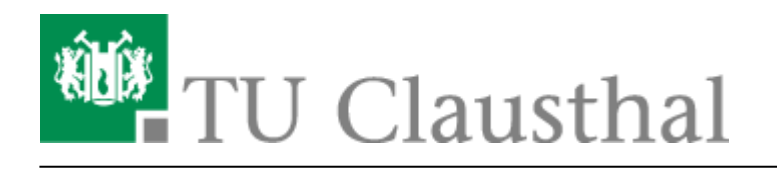

## **Videokonferenz-Lösung für PCs und Mobilgeräte**

Das Rechenzentrum stellt für Mitarbeiter der TU Clausthal eine Softwarelösung zur Verfügung, mit der Videokonferenzen am Arbeitplatz und mit Mobilgeräten möglich sind. Die Lösung heißt [Lifesize On-](http://www.lifesize.com/en/solutions/on-premise)[Premise](http://www.lifesize.com/en/solutions/on-premise) und bietet folgende Möglichkeiten:

- verfügbar Clients für
	- Windows (ab Windows 7)
	- Mac OSX Systeme
	- Mobile Systeme mit Android und iOS
- Die Client-Software darf beliebig oft installiert werden.
- Die Lizenz erlaubt derzeit 12 aktive Videoteilnehmer (d.h. 6 gleichzeigte Zweiergespräche).
- Videokonferenzen mit HD-Qualität bis zur Auflösung 1280×720
- Übertragung von Bildschirminhalten
- Kompatibilität zu den [Videokonferenzanlagen an der TU Clausthal](https://doku.tu-clausthal.de/doku.php?id=multimedia:videokonferenzen#videokonferenzanlagen_an_der_tu_clausthal)
- Kompatibilität zum [Videokonferenzdienst](https://www.vc.dfn.de/nc/videokonferenzen.html) des DFN-Vereins für die Teilnahme an bzw. Realisierung von Mehrpunkt-Konferenzen.
- Das System kann auch von Heimarbeitsplätzen genutzt werden (Voraussetzung: Internetzugang mit mind. DSL16000)
- Über eine Gast-Einladung können externe Personen zu einem Videogespräch eingeladen werden.
- Gäste können auch über einen Web-Client anrufen
- Das System verwendet verschlüsselte Verbindung und ist unter der Kontrolle der TU Clausthal.

## **Anleitung zur Installation und Nutzung**

## **Literatur**

- Anleitung [Hilfe zum Lifesize Video Client](http://www.lifesize.com/video-help/de/video-getting-started-video.html)
- Testbericht des VCC Dresden <http://vcc.zih.tu-dresden.de/index.php?linkid=1.2.66>
- Videokonferenz-Handbuch des VCC Dresden <http://vcc.zih.tu-dresden.de/index.php?linkid=1.4>

## **Kontakt**

Bei Fragen und Problemen wenden Sie sich bitte an [medientechnik@tu-clausthal.de](mailto:medientechnik@tu-clausthal.de)

Direkt-Link: **[https://doku.tu-clausthal.de/doku.php?id=multimedia:videokonferenzen\\_mit\\_lifesize\\_clearsea:start&rev=1438776785](https://doku.tu-clausthal.de/doku.php?id=multimedia:videokonferenzen_mit_lifesize_clearsea:start&rev=1438776785)**

Letzte Aktualisierung: **14:13 05. August 2015**